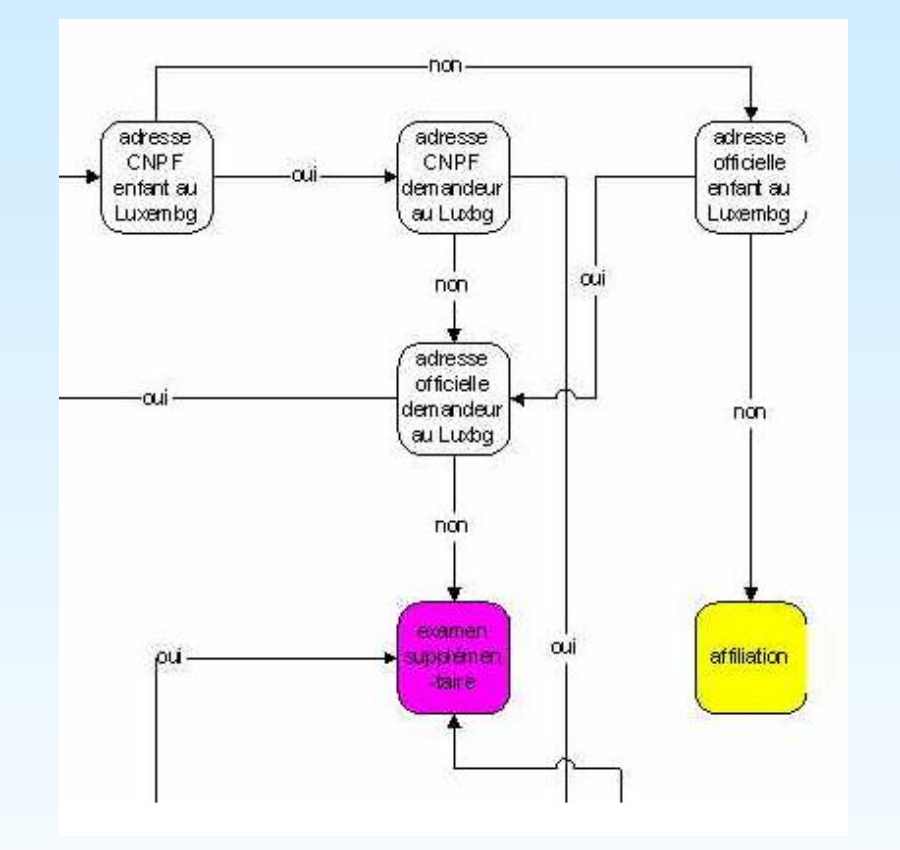

Flexible and Fine-Grain Decision Support Based on Data Interpretation

*A Case Study with* **Cadral**  Decision Support System

**Y. Didry, O. Parisot, T. Tamisier, J. Wax**  Gabriel Lippmann Public Research Center, Belvaux, Grand-Duchy of Luxembourg

**www.lippmann.lu - tamisier@lippmann.lu**

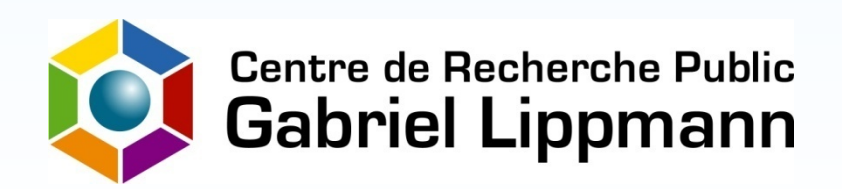

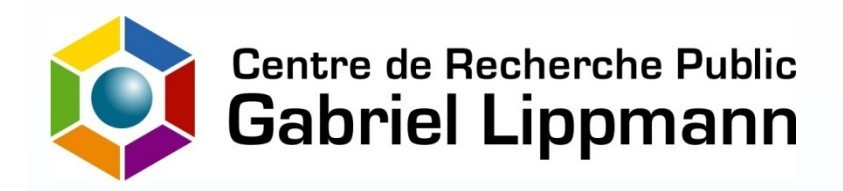

**Context (1)** family benefits complexity

## **The National Family Benefits Fund**

takes care of 100,000 families & 160,000 individuals

faces a constant augmentation in number & complexity of the beneficiaries

provides birth, household, education aids

applies European acts & legislation, bi-lateral agreements, national law

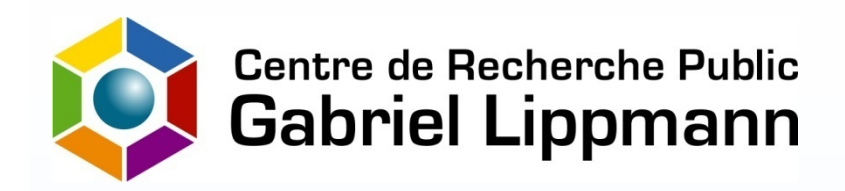

**Context (2)** Grand-Duchy of Luxembourg

open & active economy (agriculture, industry, services…)

40% foreigners (from Portugal, Italy, France, Eastern Europe…)

130,000 cross border workers (from France, Belgium, Germany)

450,000 inhabitants

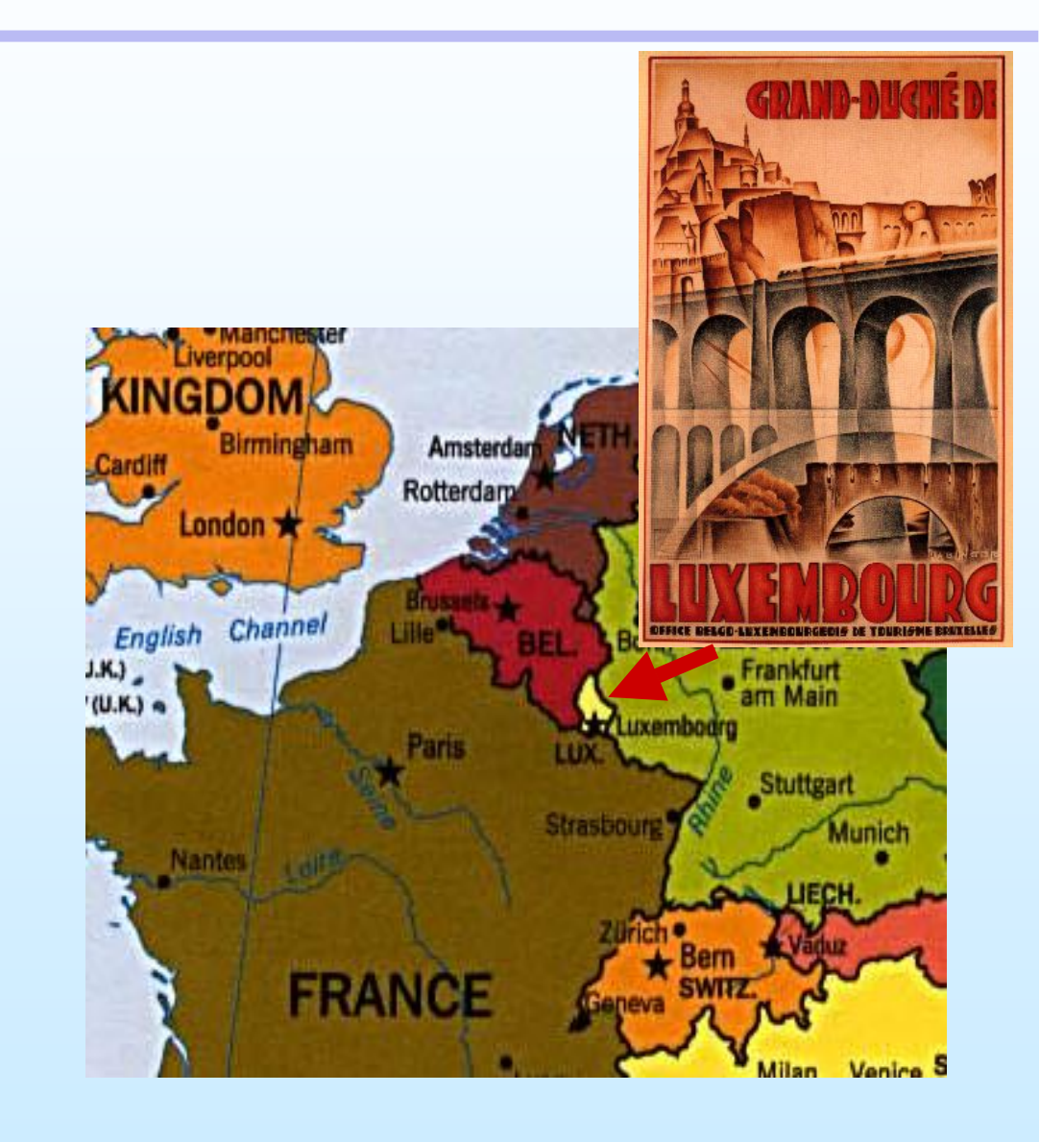

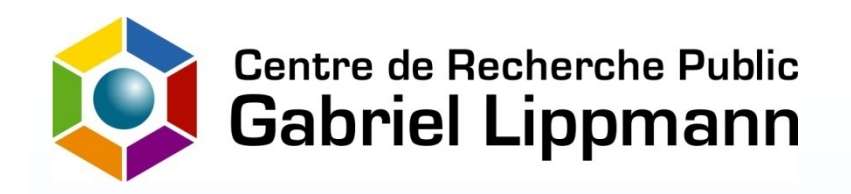

# **Cadral Overview (1)**

2 sides of a use-case

In Luxembourg, Cadral handles the acceptation / refusal of applications filled by the public for family benefits

#### **Integration side**

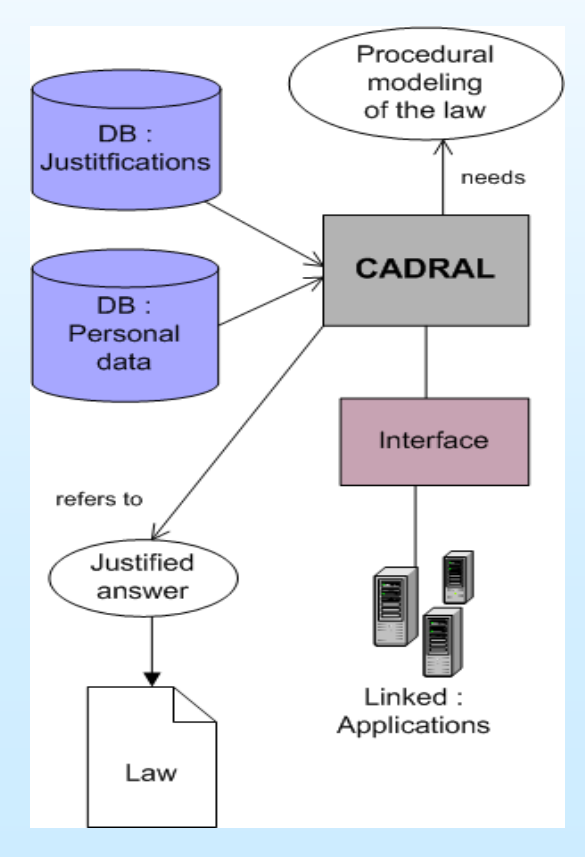

### **Workflow processing side**

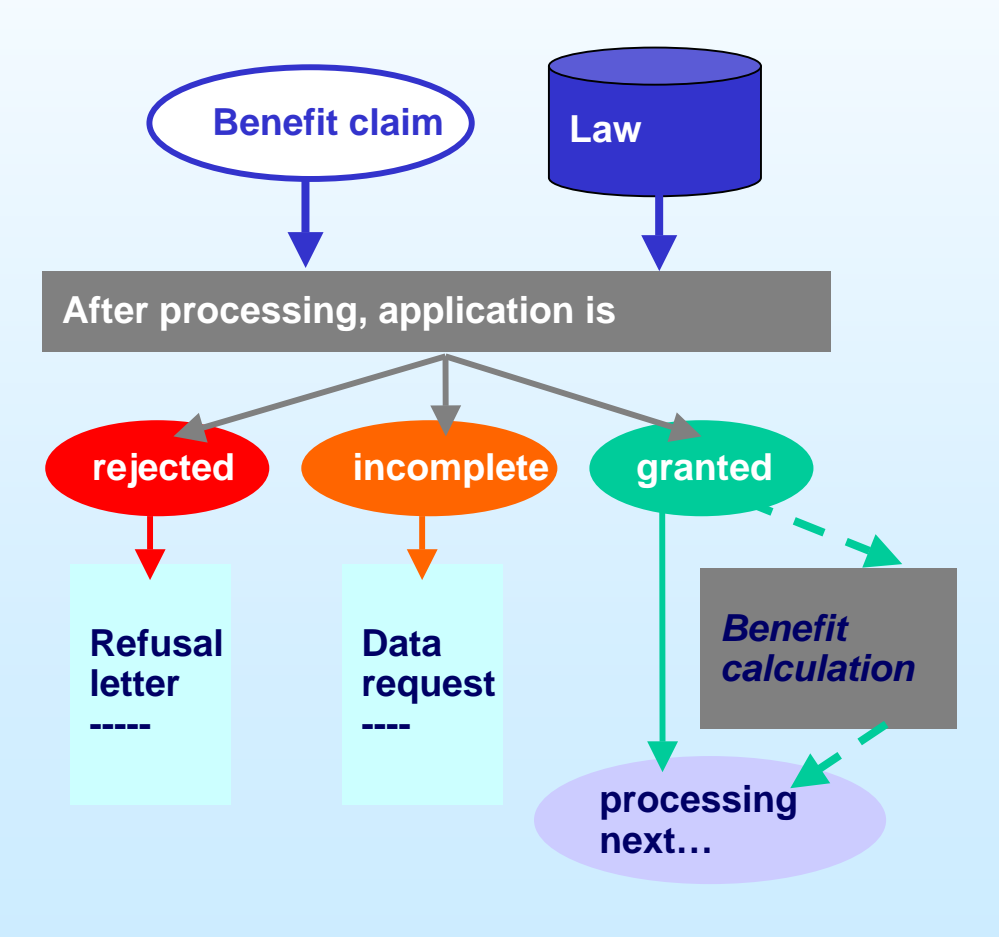

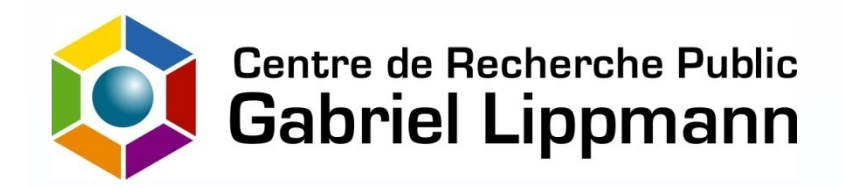

# **Cadral Overview (2)**

### utilization modes

#### **Problem solving**

CADRAL basic mode for **reliable, efficient, fair** processing within complex legal frameworks

> **Cadral Knowledge Base**

#### **Mass-simulation**

Use CADRAL for**socio-economic predictions, impact measurements**  with respect to demographic, legal evolutions

#### **Validation**

Knowledge modeled into Cadral procedures **can be checked** with respect to logic & behavioral properties

### **On the fly assistant**

CADRAL helps **asking the right thing to the right person at the right moment,** e.g. when completing paper/online forms

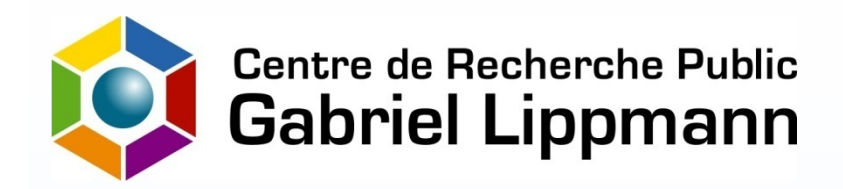

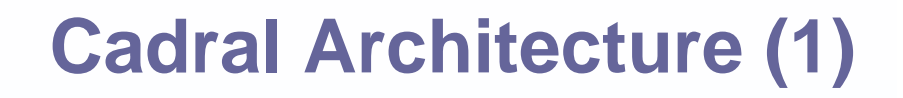

Developed with operational (integrated into the Luxembourg's Family Benefit Fund infrastructure) and academic (PhD hosting) partnerships,

**Cadral** is a decision support framework tailored to fits operational requirements, through:

- business oriented procedural knowledge model
- flexible reasoning kernel
- data interpretation to refine computed results

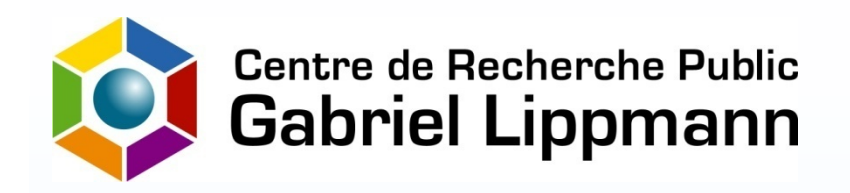

# **Cadral Architecture (2)**

### a business expert system

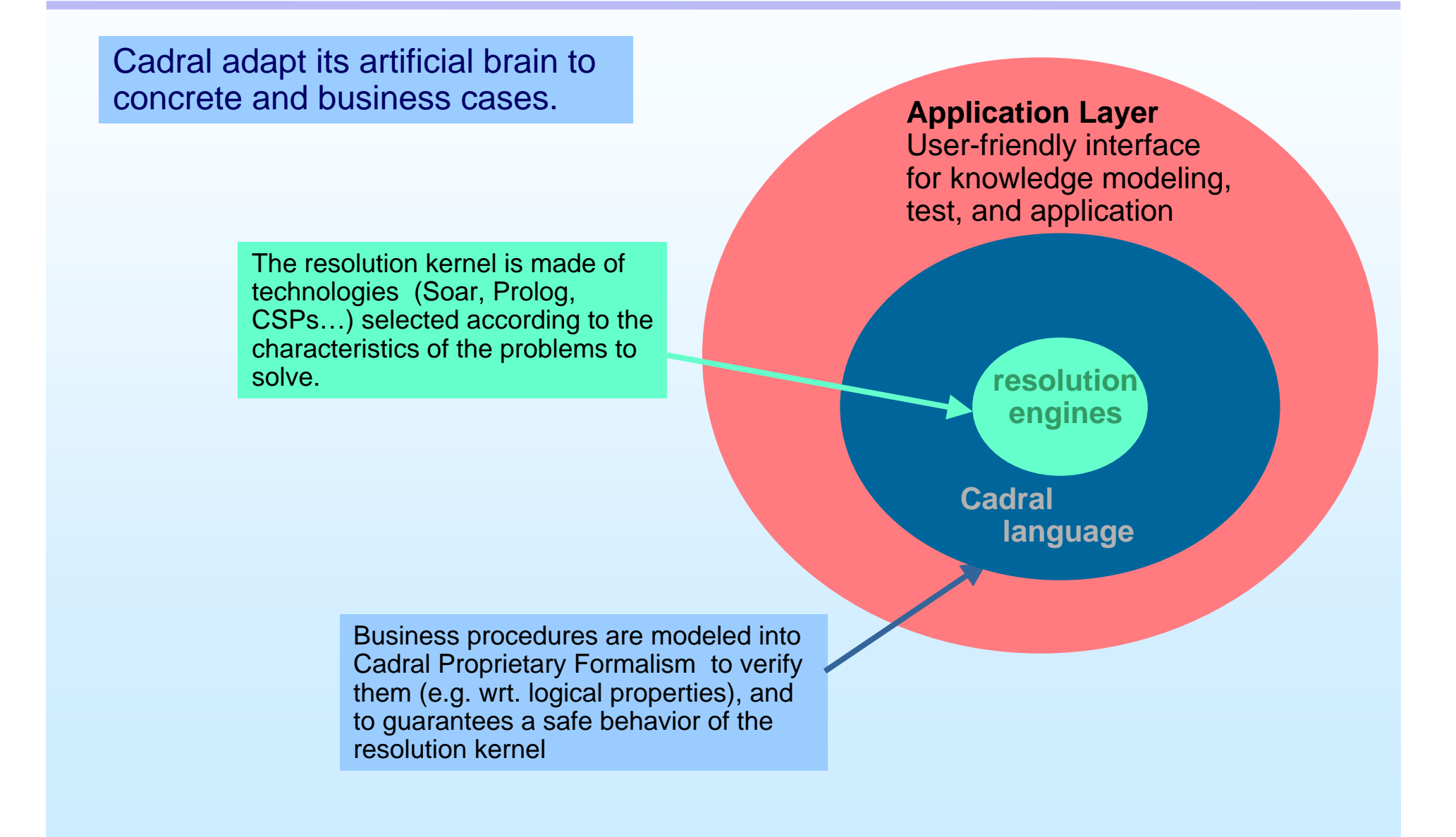

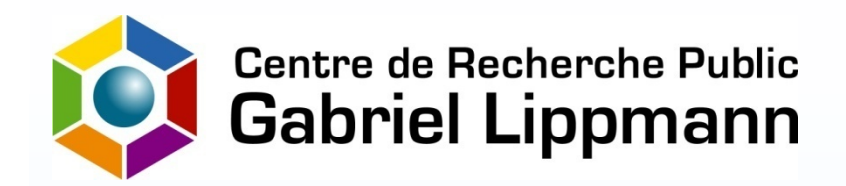

**Procedural Model (1)** reasoning schemes

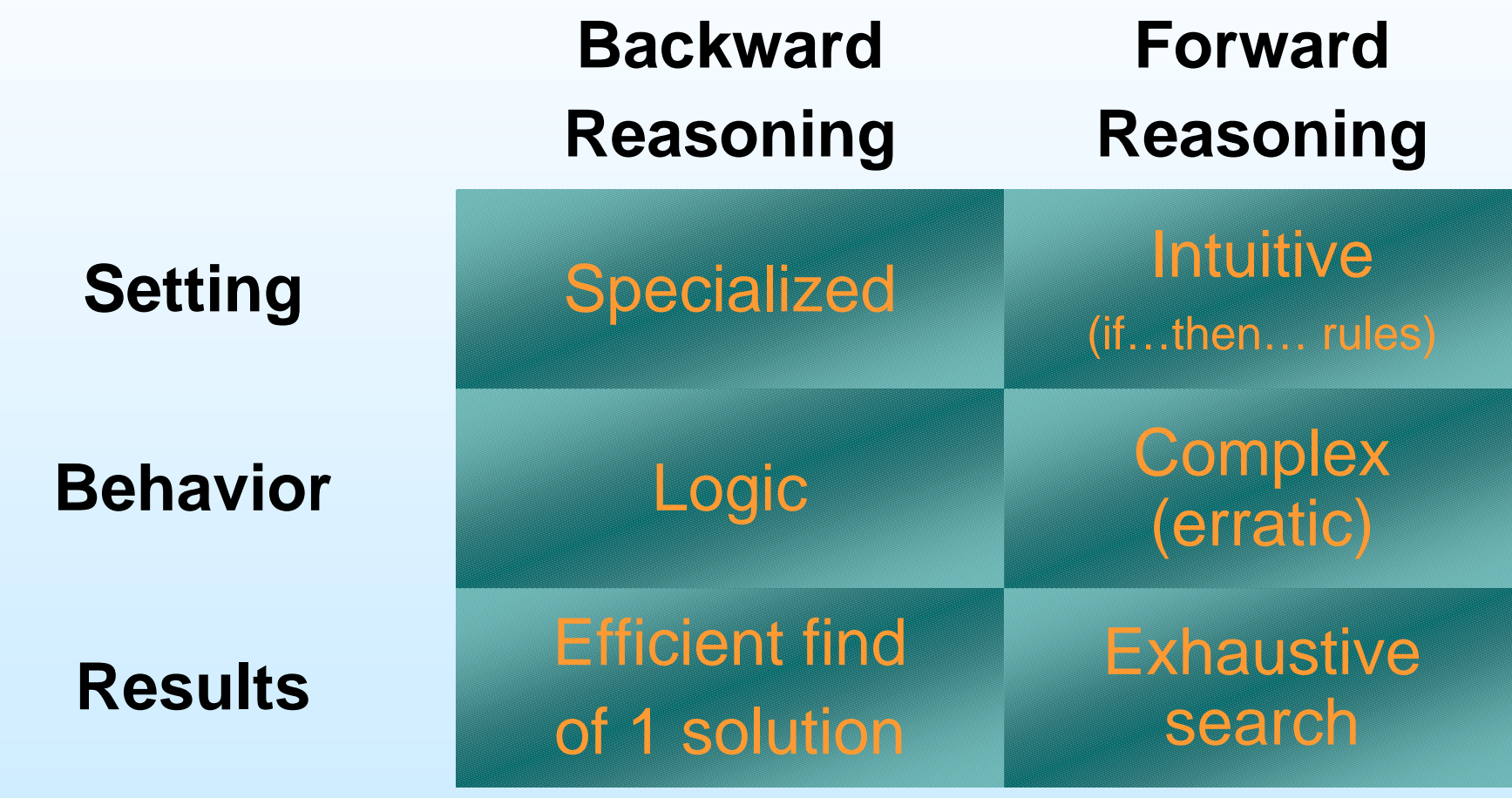

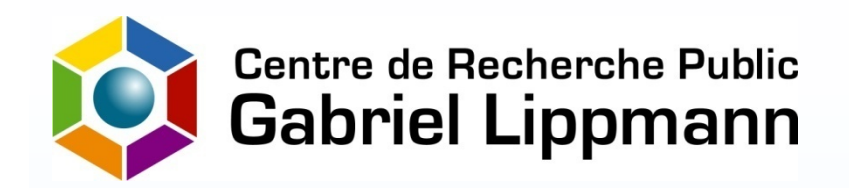

## **Procedural Model (2)**

### rule & illustration

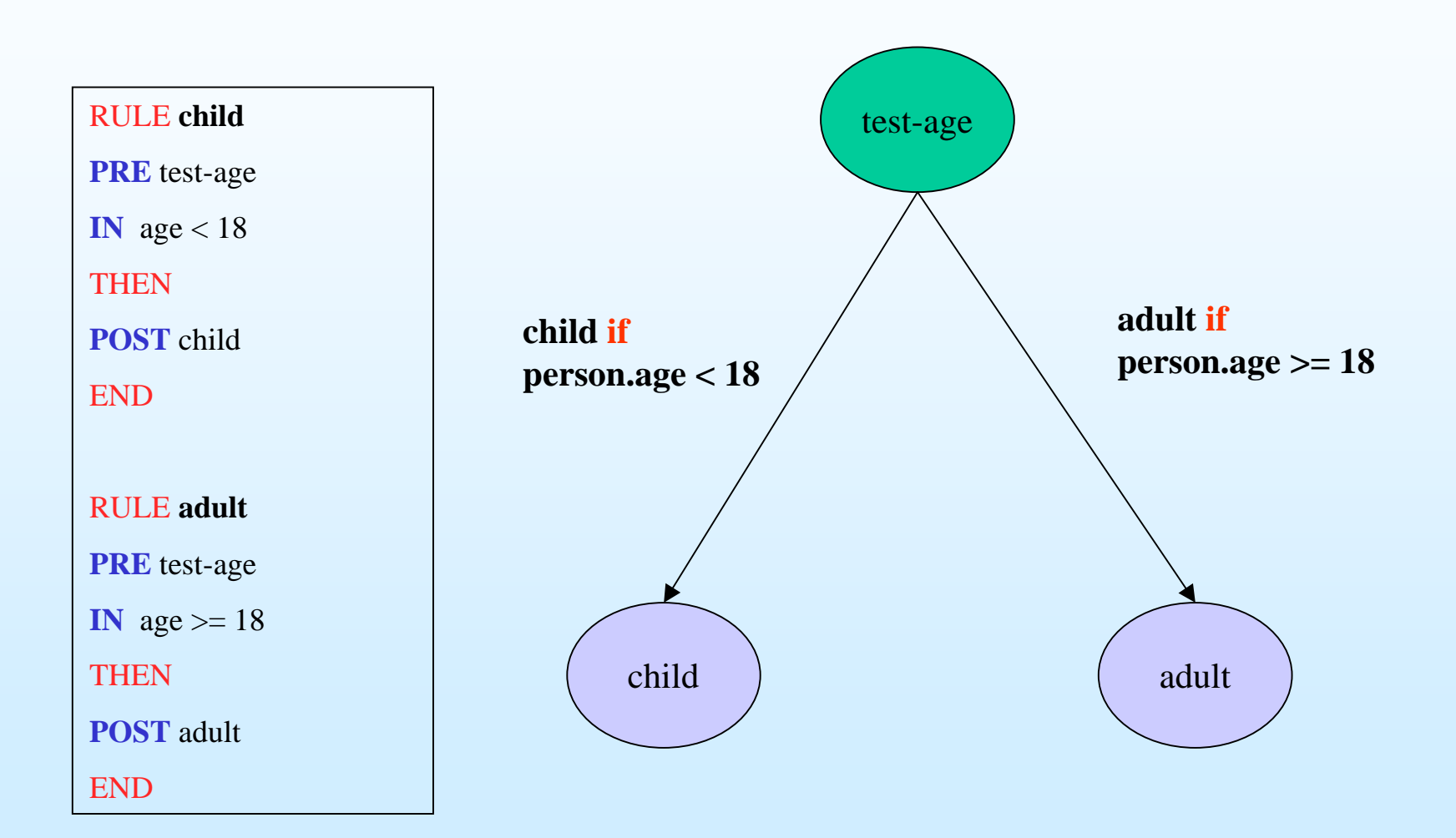

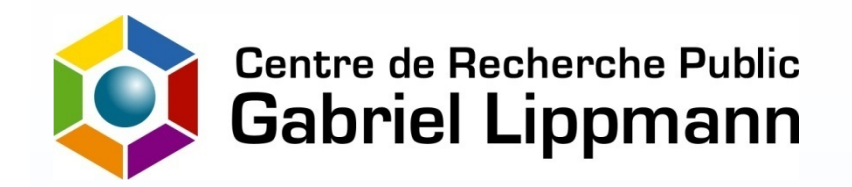

## **Procedural Model (3)** Hierarchical Graph Editor

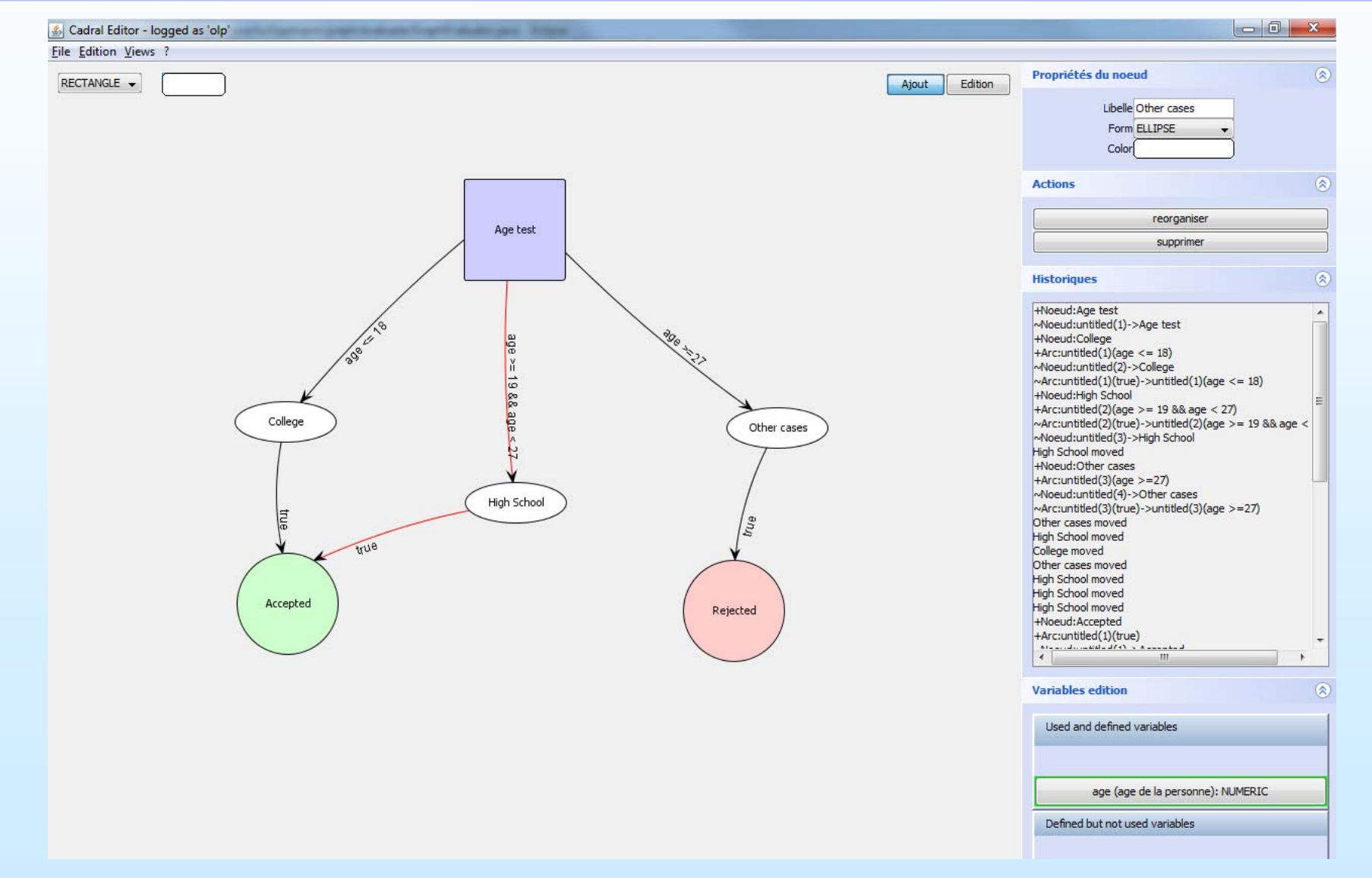

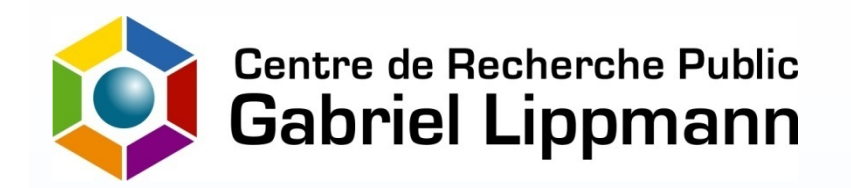

## **Procedural Model (4)**

## knowledge management

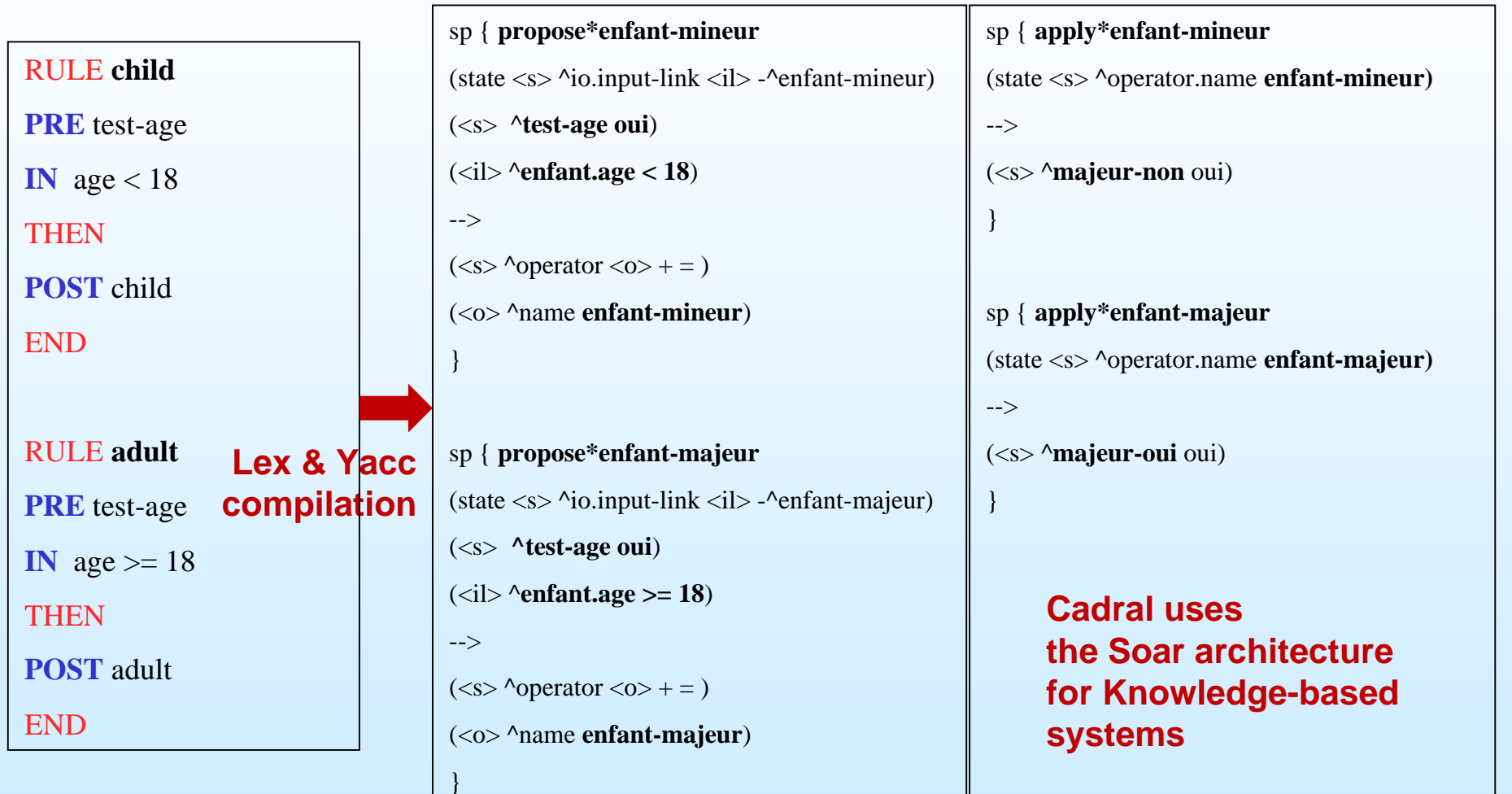

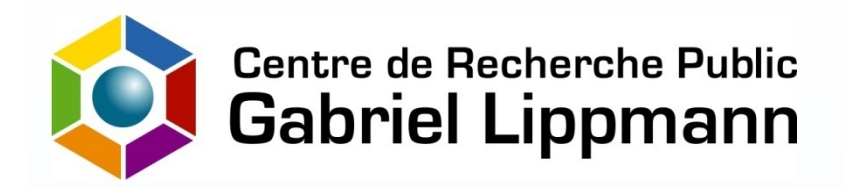

## **Procedural Model (5)**

effective compilation

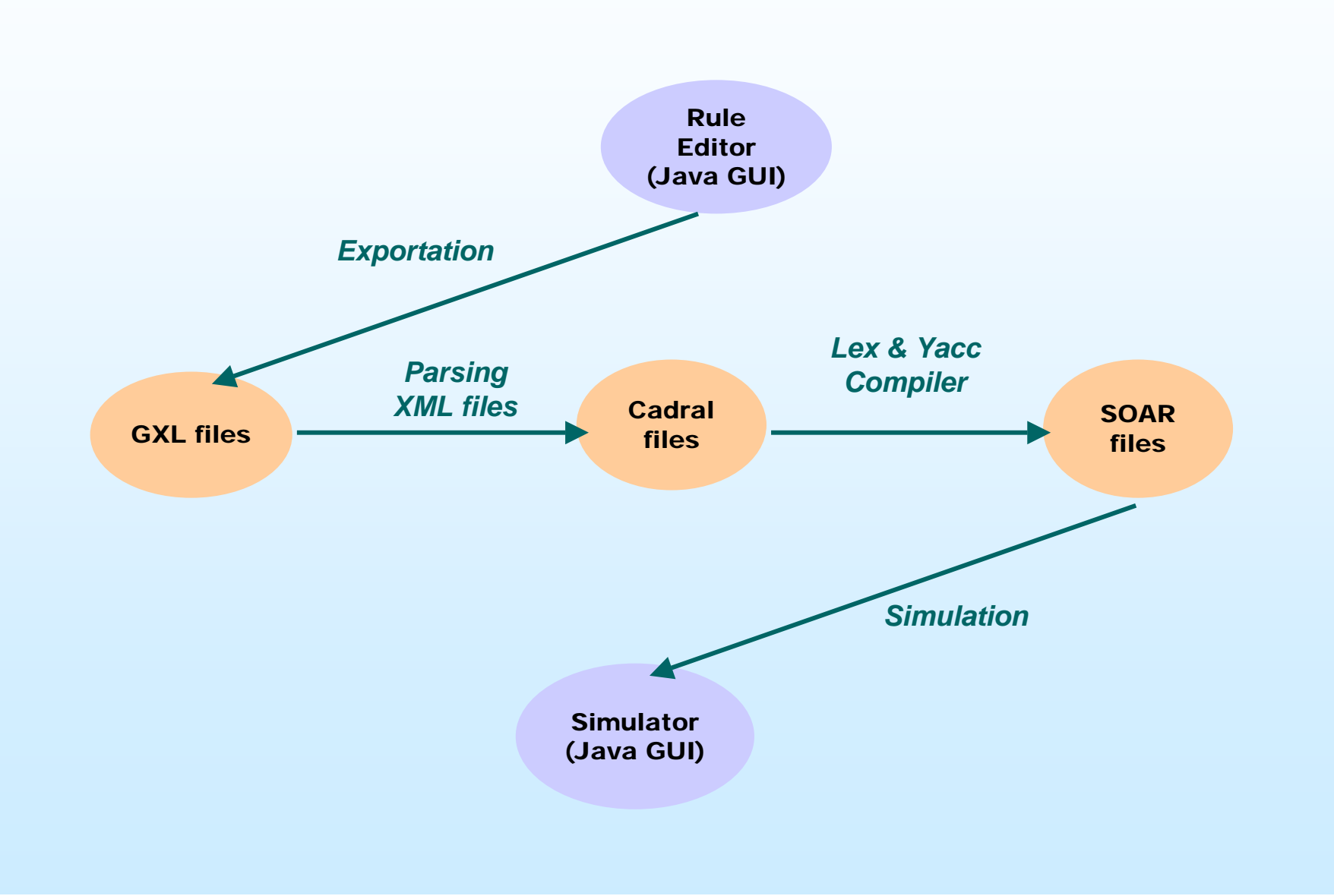

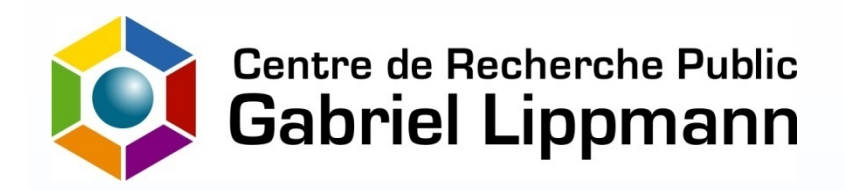

# **Implementation (1)**

Cadral core API

#### **Generic Java API used to define concepts**

- engines: for learning, data interpretation, resolution
- datasets: working memory data with operational contexts
- data encoders/decoders: depends on engines and datasets

#### **Cadral Core integrates proven reasoning technologies**

- Soar: general cognitive architecture library http://sitemaker.umich.edu/soar
- Encog: neural network library http://www.heatonresearch.com/encog
- Weka: machine learning library http://www.cs.waikato.ac.nz/~ml/weka/

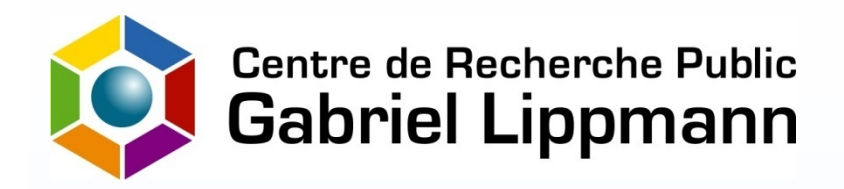

# **Implementation (2)**

engines' integration

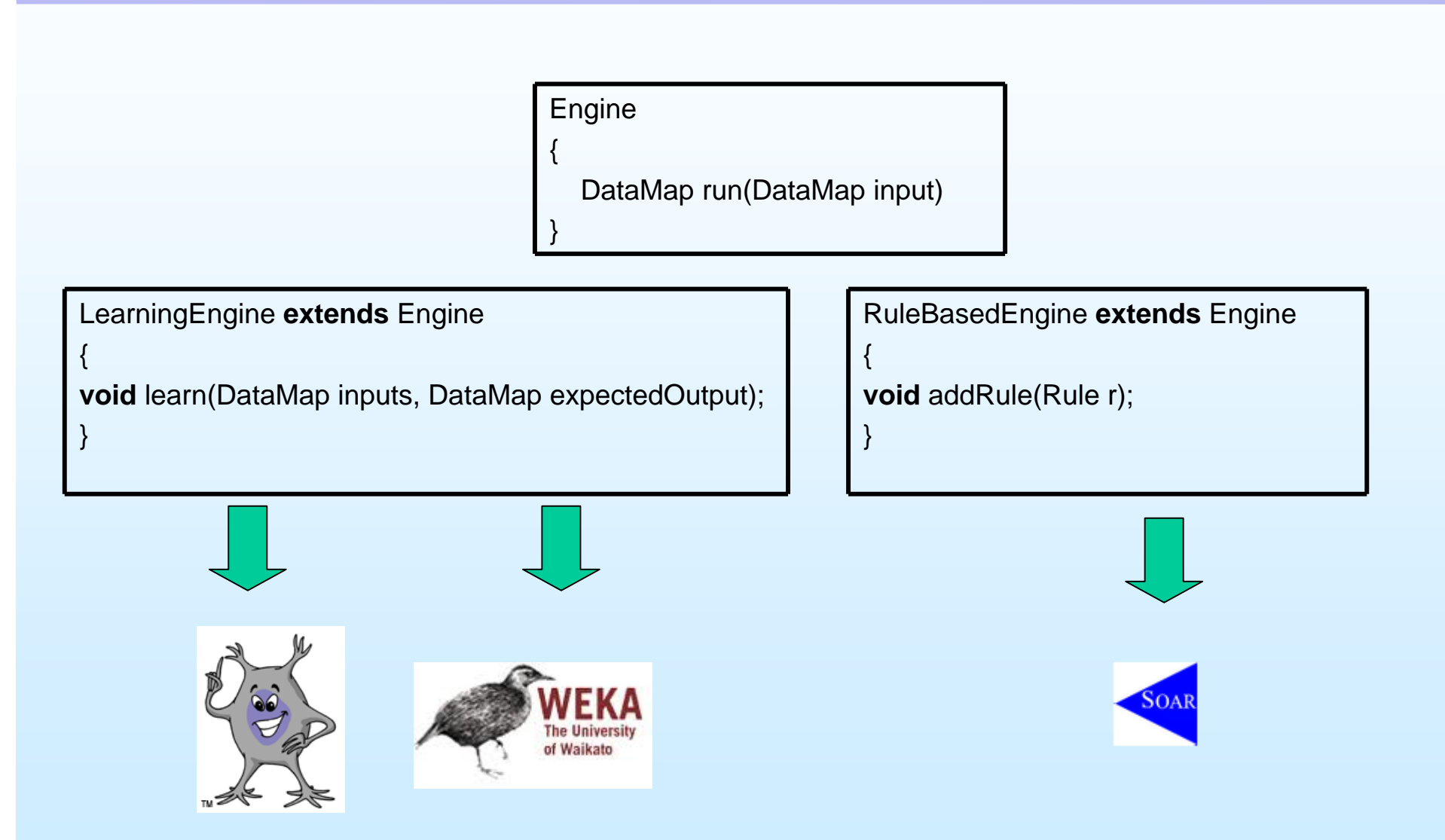

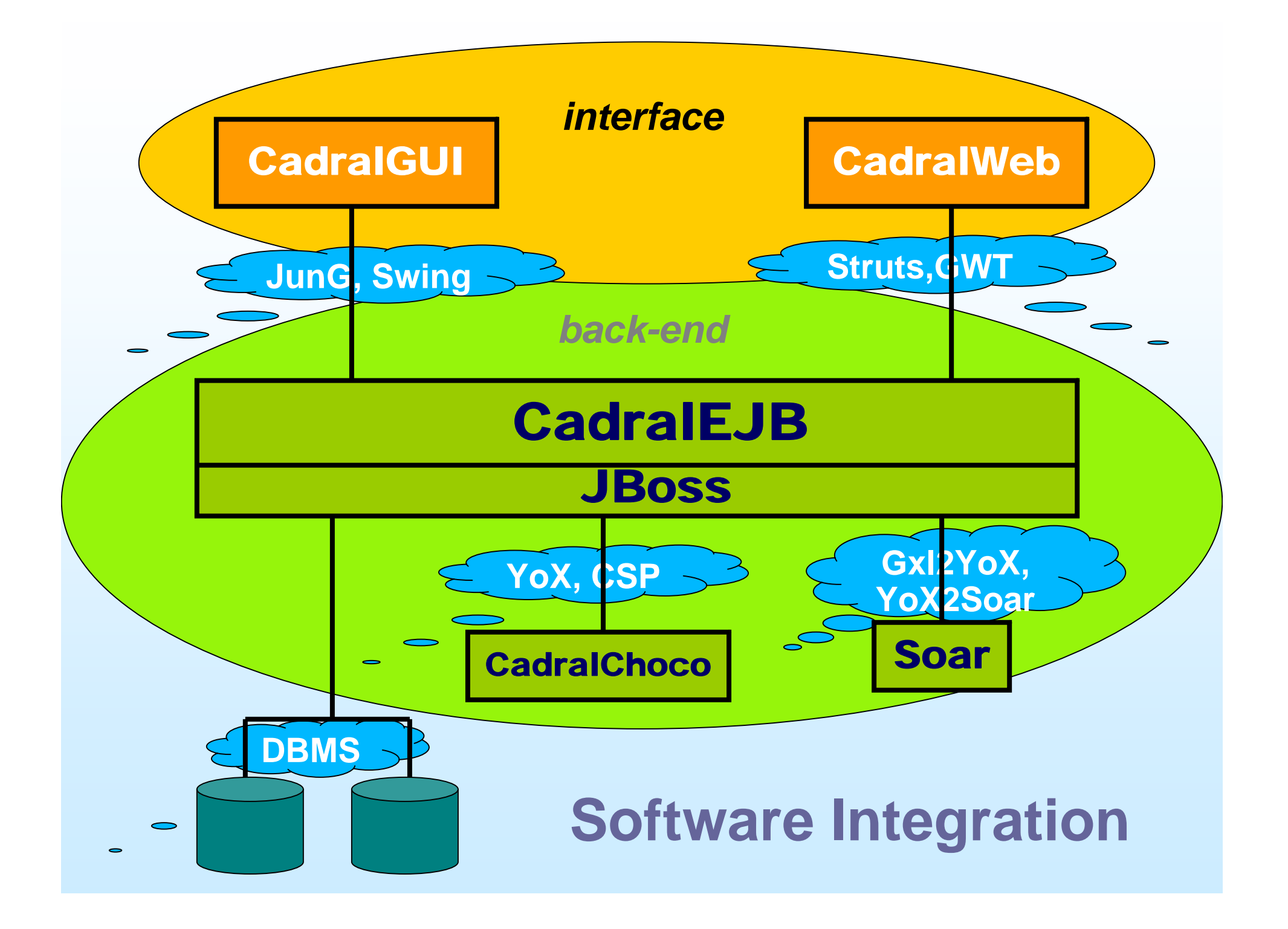

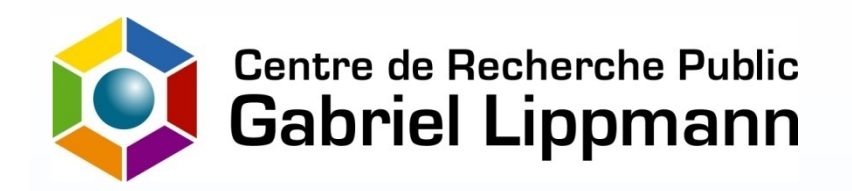

# **Experiments (1)**

## Business pre-processing

#### **Goal: Cadral Core for automatic recognition of Benefit Claims' complexity**

- Selection of a classification engine (J48 in Weka: decision tree with pruning)
- – Building a pertinent dataset
	- Choice of pertinent criteria (children age, family situation…)
	- Extract & encode data from CNPF database
	- Tag problematic claims with the help of operational/maintenance team
- –Train the classification engine on the dataset
- Result: classification of the claims according to their complexity before their processing

#### **Limits & perspectives**

- Available: a binary, rigid classification
- Needs: clustering for automatic determination of profiles according to specificities of datasets

#### **Interesting points**

- Business knowledge essential for initialisation with right criteria and datasets
- – Business knowledge essential to interpret results: decision support helps the business but does not replace it

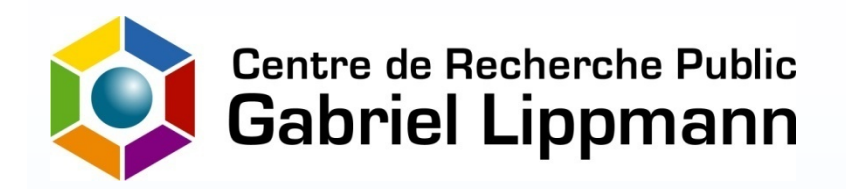

## **Experiments (2)** monitoring software engineering

#### **Sonar: open platform to manage code quality**

– http://www.sonarsource.org/

#### **Goal: using Cadral Core to discover quality similarities between CRP-GL projects and major open source projects**

- Data extraction and learning from demo Sonar instance -> X clusters http://nemo.sonarsource.org/
- Data extraction from CRP-GL Sonar instance and trying to link projects to clusters
- Use weka clustering (in progress)

#### **Interesting points**

- Metrics selection (ex: is 'number of line code' useful/pertinent?)
- Clusters discovery (are clusters significant?)